# ENOV612-PRG<sup>Q&As</sup>

V6 ENOVIA V6 Program Central (V6R2012)

### **Pass Dassault Systemes ENOV612-PRG Exam with 100% Guarantee**

Free Download Real Questions & Answers **PDF** and **VCE** file from:

**https://www.leads4pass.com/enov612-prg.html**

### 100% Passing Guarantee 100% Money Back Assurance

Following Questions and Answers are all new published by Dassault Systemes Official Exam Center

**63 Instant Download After Purchase** 

- **@ 100% Money Back Guarantee**
- 365 Days Free Update

**Leads4Pass** 

800,000+ Satisfied Customers

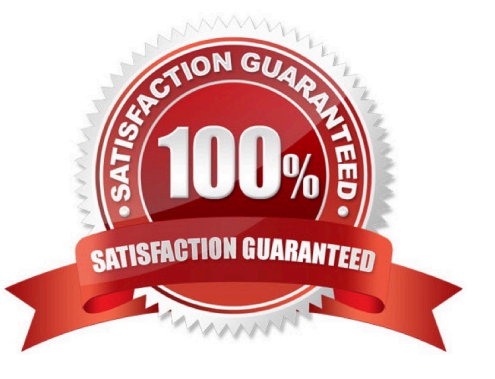

#### **QUESTION 1**

You have a 2 day fxed task with these dates: Start: Thur Jul 24, 2003 End: Fri Jul 25, 2003, you have a 2 day dependent fxed task that is set for FF+1.0 d then the dependent task will have this:

- A. Estmated Start Date Fri Jul 25, 2003 And this Estmated Finish Date Mon Jul 28, 2003
- B. Estmated Start Date Wed Jul 23, 2003 And this Estmated Finish Date Thur Jul 24, 2003
- C. Estmated Start Date Thur Jul 24, 2003 And this Estmated Finish Date Fri Jul 25, 2003
- D. Estmated Start Date Tues Jul 29, 2003And this Estmated Finish Date Wed Jul 30, 2003

Correct Answer: A

#### **QUESTION 2**

Which of the following is NOT true about Efort Management?

- A. Efort level is shown on the Project level and WBS task level
- B. On the Project level, each task is shown with the number of days used for each assignee over each week
- C. Efort is shown as the percentage of tme a person is allocated to a specifc WBS Task
- D. The total efort accrued for all the people to complete the task is shown as a percentage

Correct Answer: B

#### **QUESTION 3**

Before you create a Work Breakdown Structure (WBS), you should...

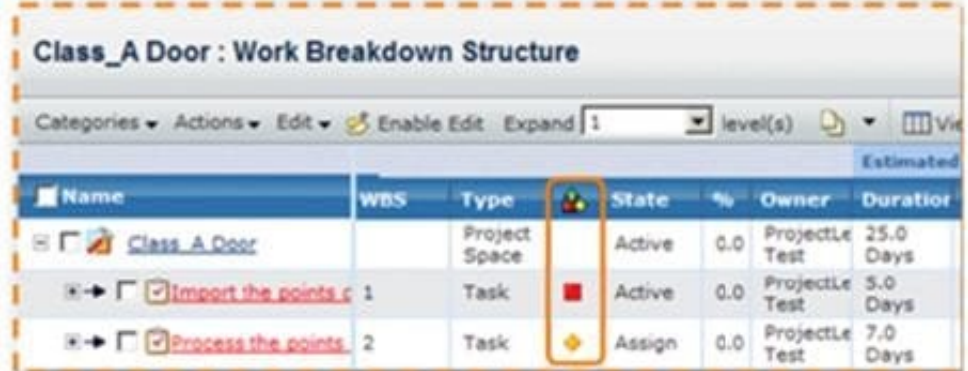

A. Assign members to the project

B. Promote the project to Approve

- C. Set up the end dates
- D. do all of these

Correct Answer: A

#### **QUESTION 4**

What is a project?

- A. A collecton of tasks to be performed
- B. Several tasks in a specifc sequental order
- C. Tasks bounded by tme, resources and required results
- D. All of these

Correct Answer: D

#### **QUESTION 5**

When an issue priority level is set to High that was reported against a Project:

- A. the issue requires upper management for resoluton
- B. the project cannot be promoted to complete
- C. the WBS task cannot be promoted to Complete
- D. no change to the system as there is no functonality ted to this

Correct Answer: D

#### **QUESTION 6**

What is this view on the Project Assessment telling you?

- A. The Project health is in trouble and needs immediate atenton.
- B. The Project is in good shape.
- C. The Project is on schedule but has a high risk that must be watched and managed.
- D. The Project is complete.

Correct Answer: C

#### **QUESTION 7**

When you atach a document/fle to a folder, what fle management behavior can be performed?

- A. File Revision only
- B. File Version only
- C. Both File Revision and Version
- D. Neither File Revision nor Version

Correct Answer: C

#### **QUESTION 8**

Who can view the assessment informaton?

- A. Any person who can view the Project
- B. Only the Project owner
- C. Only the Project Administrator
- D. The Project Administrator and the Project Owner

Correct Answer: A

#### **QUESTION 9**

When creatng a Route, if Approve is selected in the Acton feld, the task assignee must:

- A. choose an approval status only
- B. enter a comment only
- C. mark the task complete only
- D. enter a comment and choose an approval status

#### **QUESTION 10**

What does the column Actual Benefts mean?

- A. A rollup of all actual benefts across all beneft categories
- B. A rollup of all planned net benefts (planned benefts minus planned costs) across all categories.
- C. A rollup of all actual net benefts (actual benefts minus actual costs) across all categories
- D. A rollup of all planned benefts across all beneft categories.

Correct Answer: D

#### Correct Answer: A

#### **QUESTION 11**

Clicking on the icon on the right (outlined in orange) will....

- A. show the propertes of the document
- B. allow you to edit the document
- C. show the version of the document
- D. bring up the document in a viewer

Correct Answer: C

#### **QUESTION 12**

What are the states of a Risk for the Out Of The Box applicaton?

- A. Create, Actve, Complete
- B. Create, Assign, Actve, Review, Complete
- C. Create, Actve, Archive
- D. Actve, Inactve
- Correct Answer: B

#### **QUESTION 13**

When creatng a route, which route task acton provides the following optons: Approve, Comment, Investgate, Informaton Only and Notfy Only?

- A. Review
- B. Approval
- C. Standard
- D. Scope

Correct Answer: C

#### **QUESTION 14**

Risks can be exported as:

- A. csv format
- B. xsl format
- C. doc format
- D. mdb format
- Correct Answer: A

#### **QUESTION 15**

A project budget can be imported from what type of fle directly?

- A. xls
- B. xml
- C. csv
- D. ASCII
- Correct Answer: C

[ENOV612-PRG Study](https://www.leads4pass.com/enov612-prg.html) **[Guide](https://www.leads4pass.com/enov612-prg.html)** 

[ENOV612-PRG Exam](https://www.leads4pass.com/enov612-prg.html) **[Questions](https://www.leads4pass.com/enov612-prg.html)** 

[ENOV612-PRG Braindumps](https://www.leads4pass.com/enov612-prg.html)